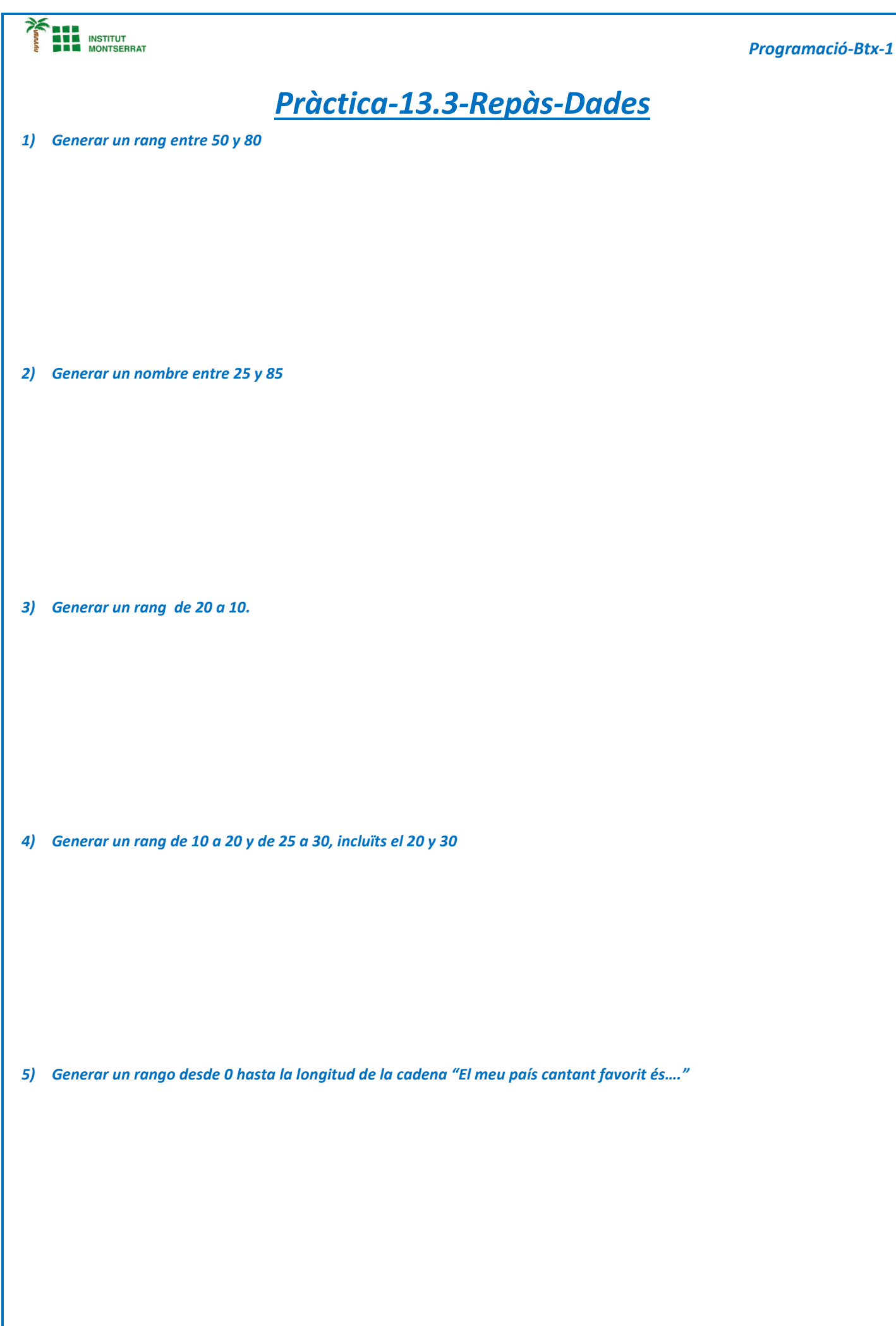

Página

 $\overline{\phantom{a}}$